**Smarter technology for all** 

## **Lenovo Bid Platform (LBP-E) for ISG Reseller Partners**

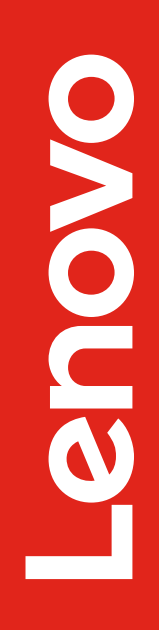

2024 Lenovo Business Partner Use. All rights reserved.

#### **Introduction to Lenovo Bid Platform - External (LBP-E)**

- Direct Access for Partners
- Integrated Deal Registration and Pricing Tool
- Deal Registrations are Account Based for ISG US
- Deal Registrations are approved by Lenovo End-User Sales Reps (for covered accounts)
- Deal Registrations provide better pricing but not exclusivity

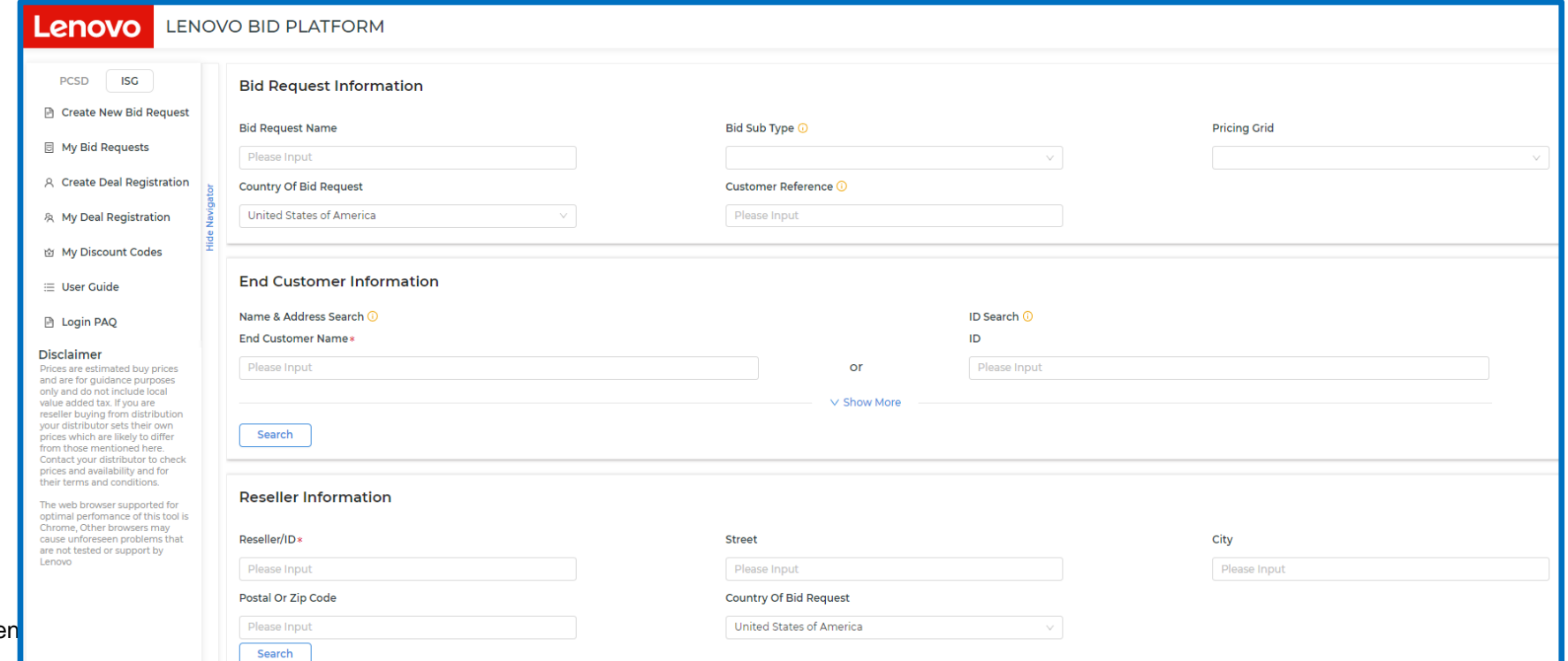

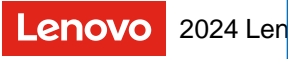

# **Creating an ISG Deal Registration**

#### **Log in and navigate to Register an ISG Deal**

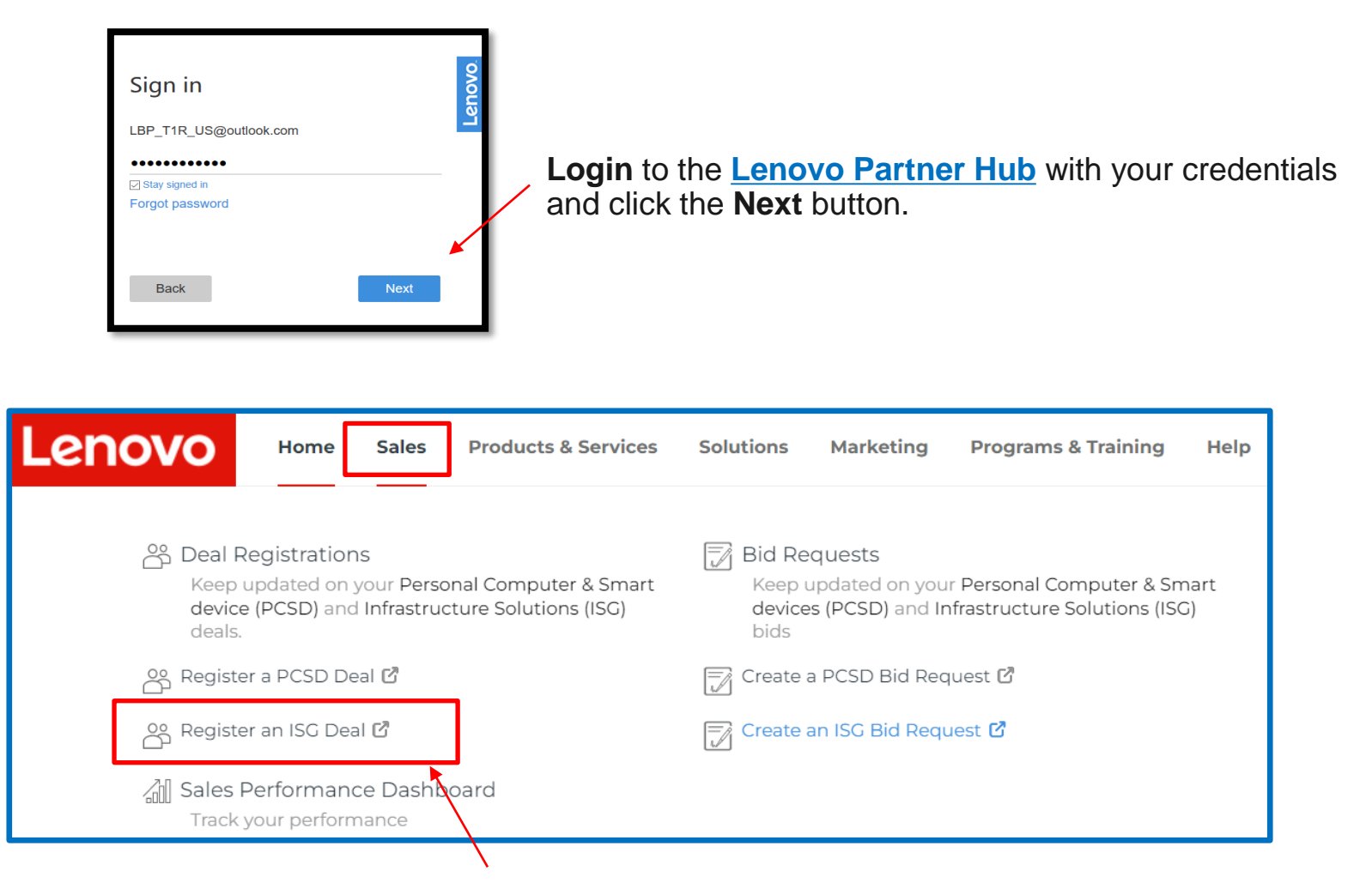

Click the **Sales** tab from the menu on the Homepage and then click on **Register an ISG Deal**

#### **Create Deal Registration & Search for End Customer**

#### Search by End Customer Name or ID

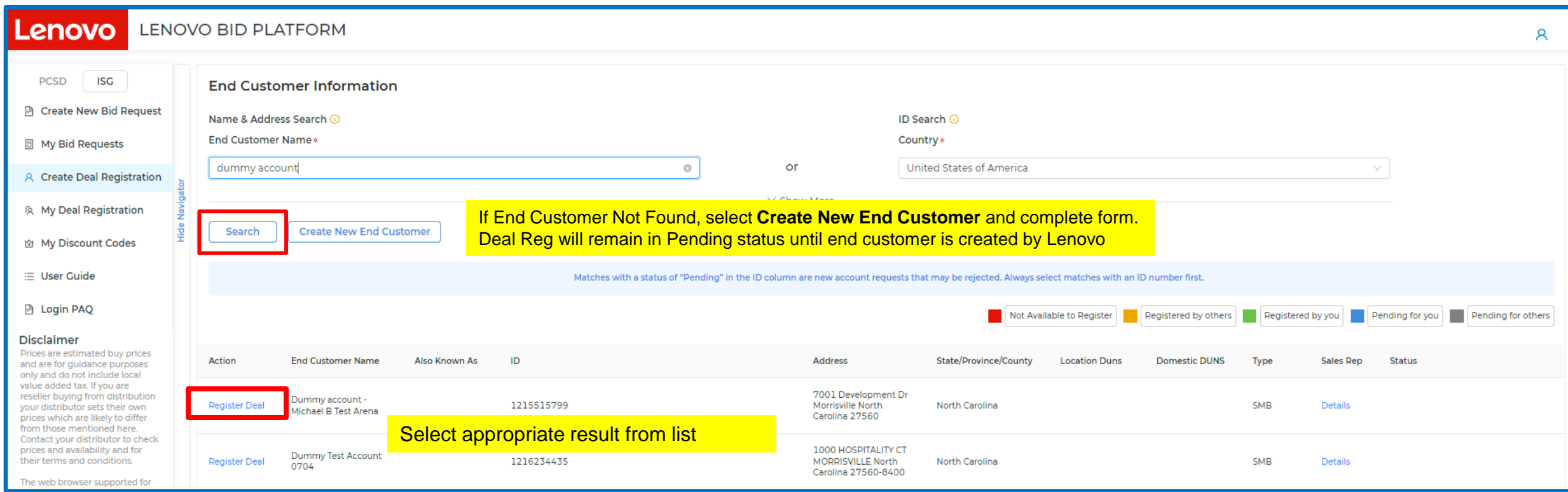

#### **Deal Registration: Complete Form**

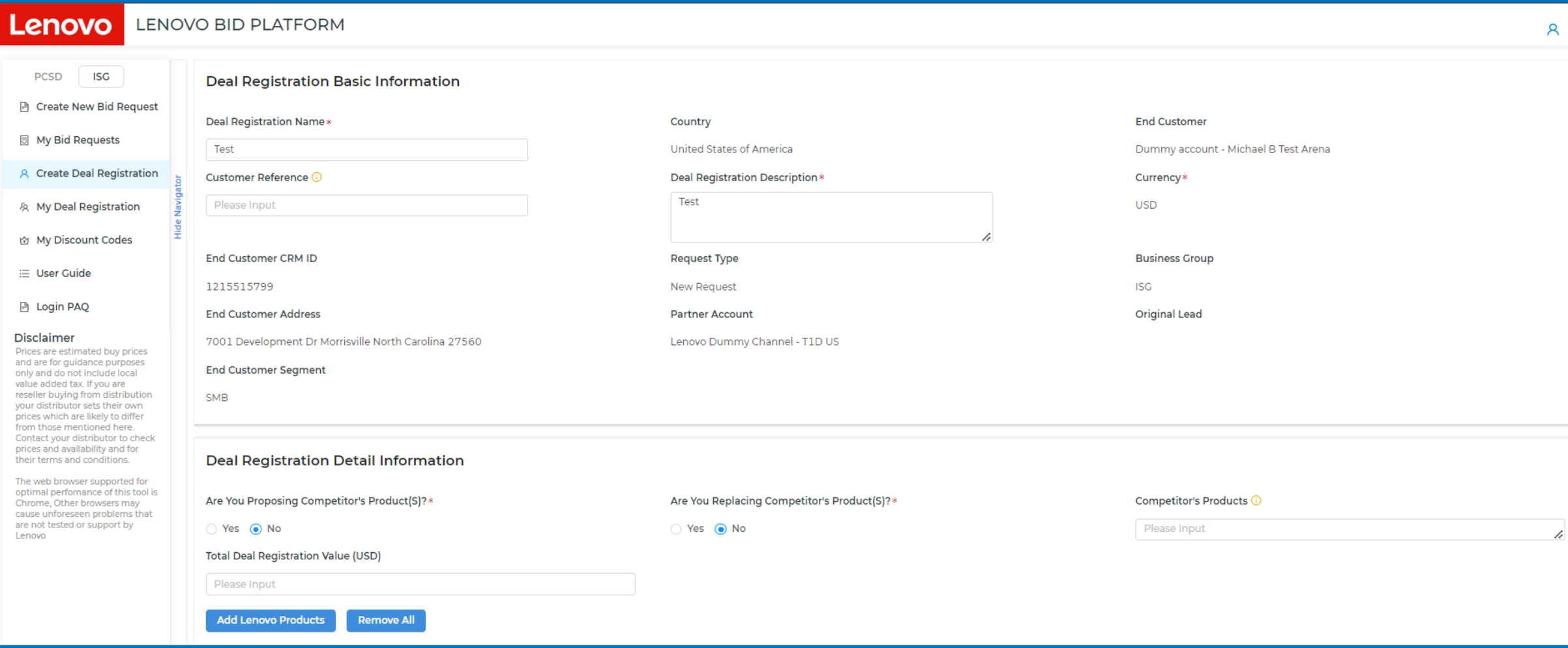

## **Deal Registration: Select Products**

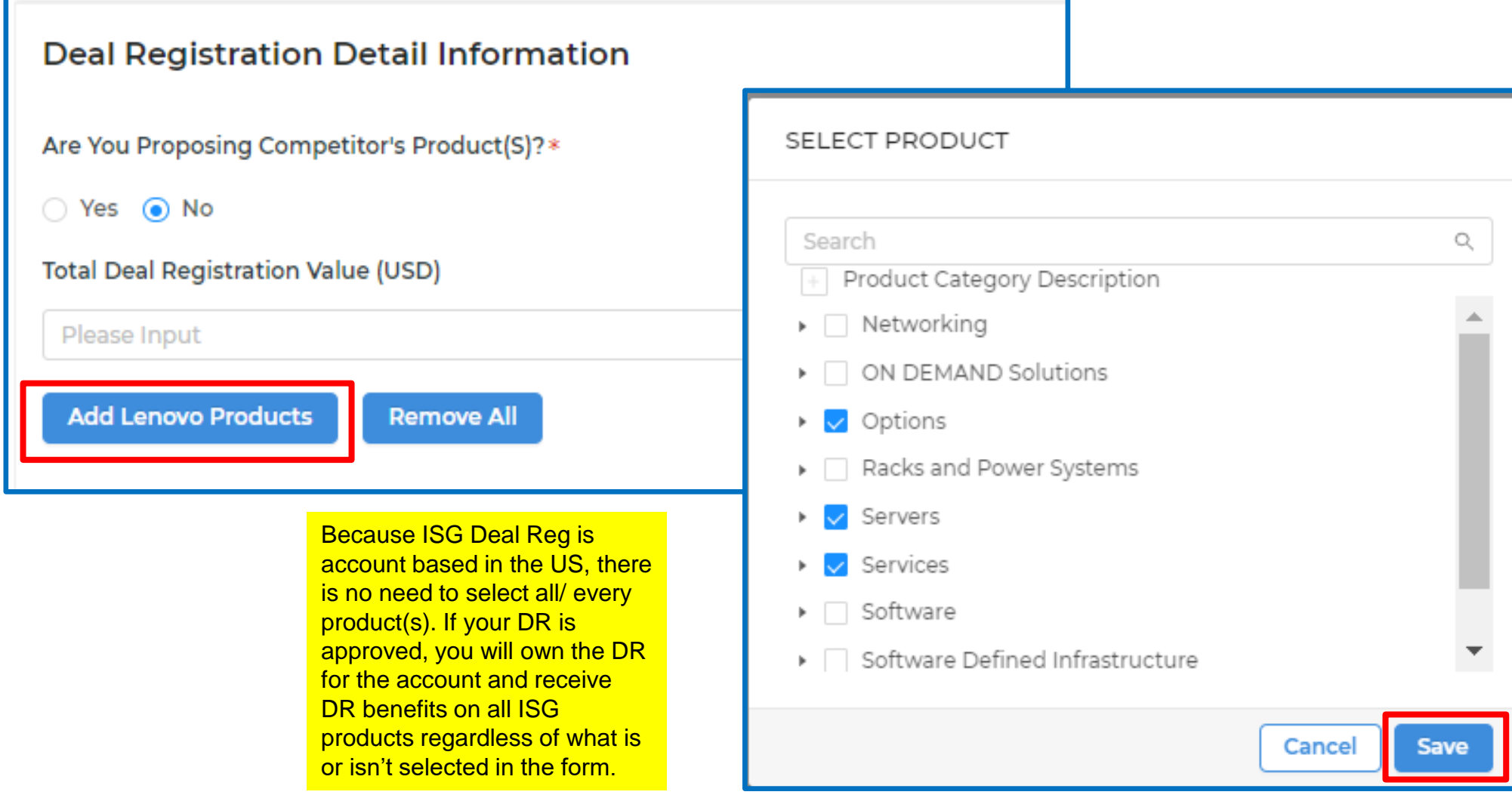

## **Deal Registration: Add Revenue & Select Distributor(s)**

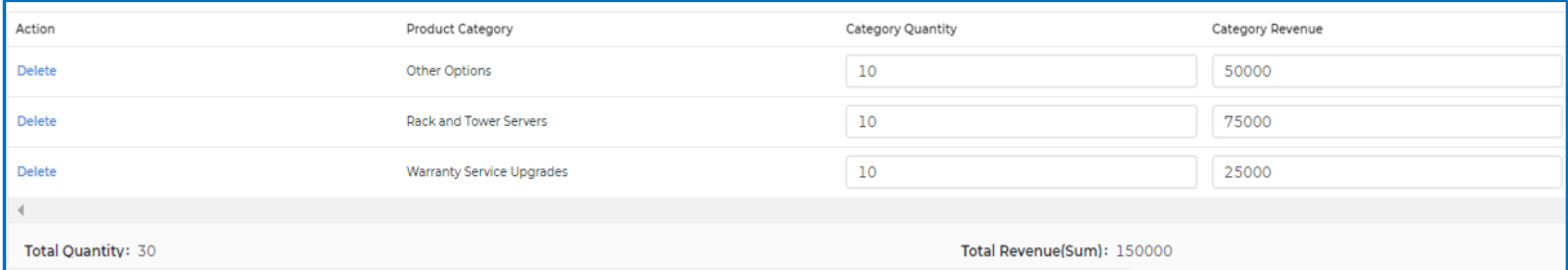

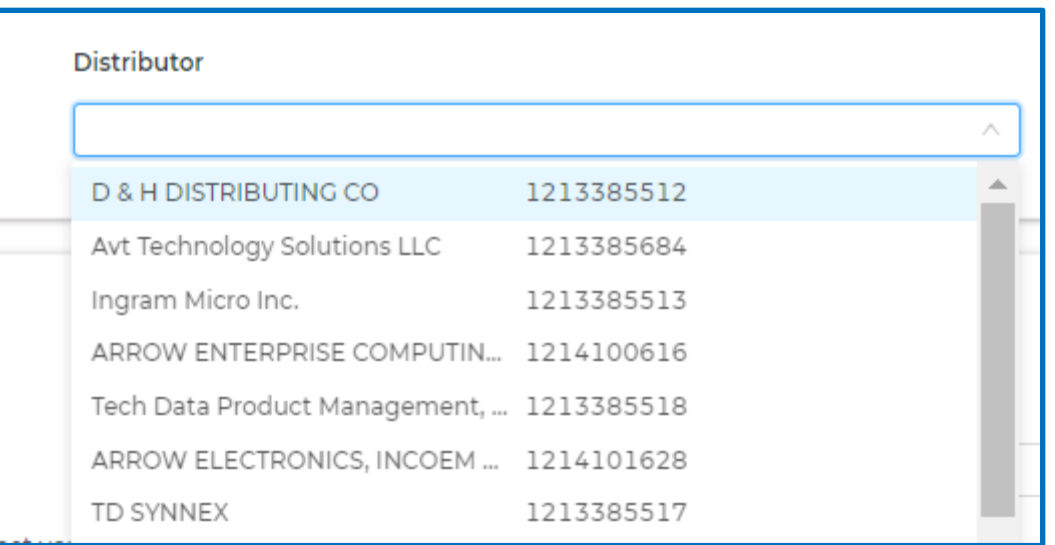

#### **Deal Registration: Additional Information**

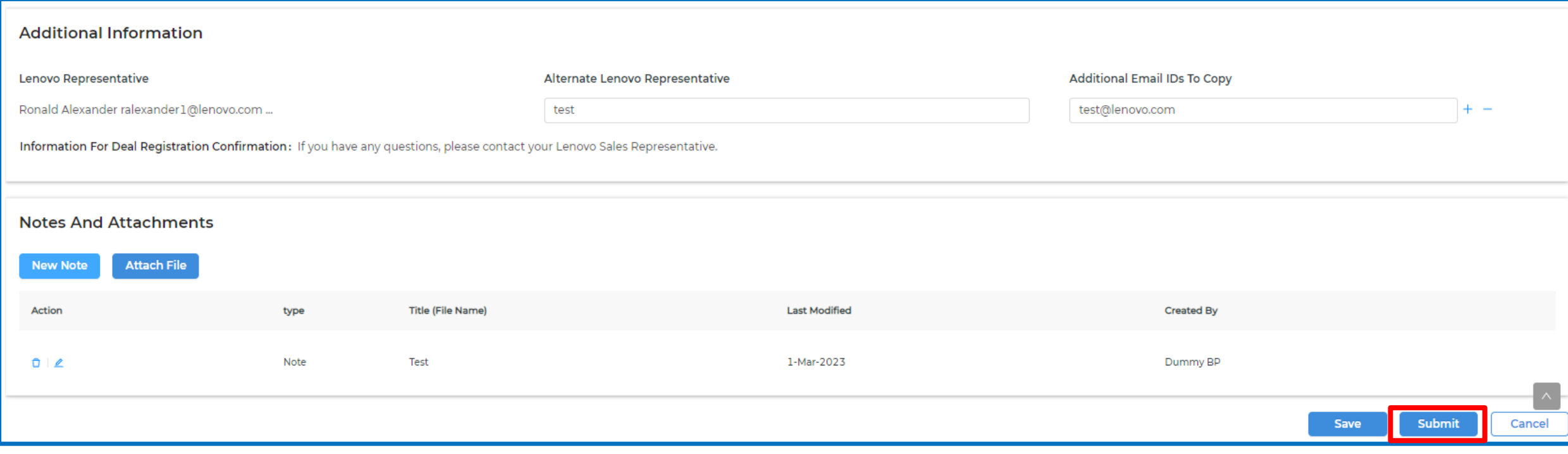

You may add notes or attach files but not required

#### **My Deal Registration List**

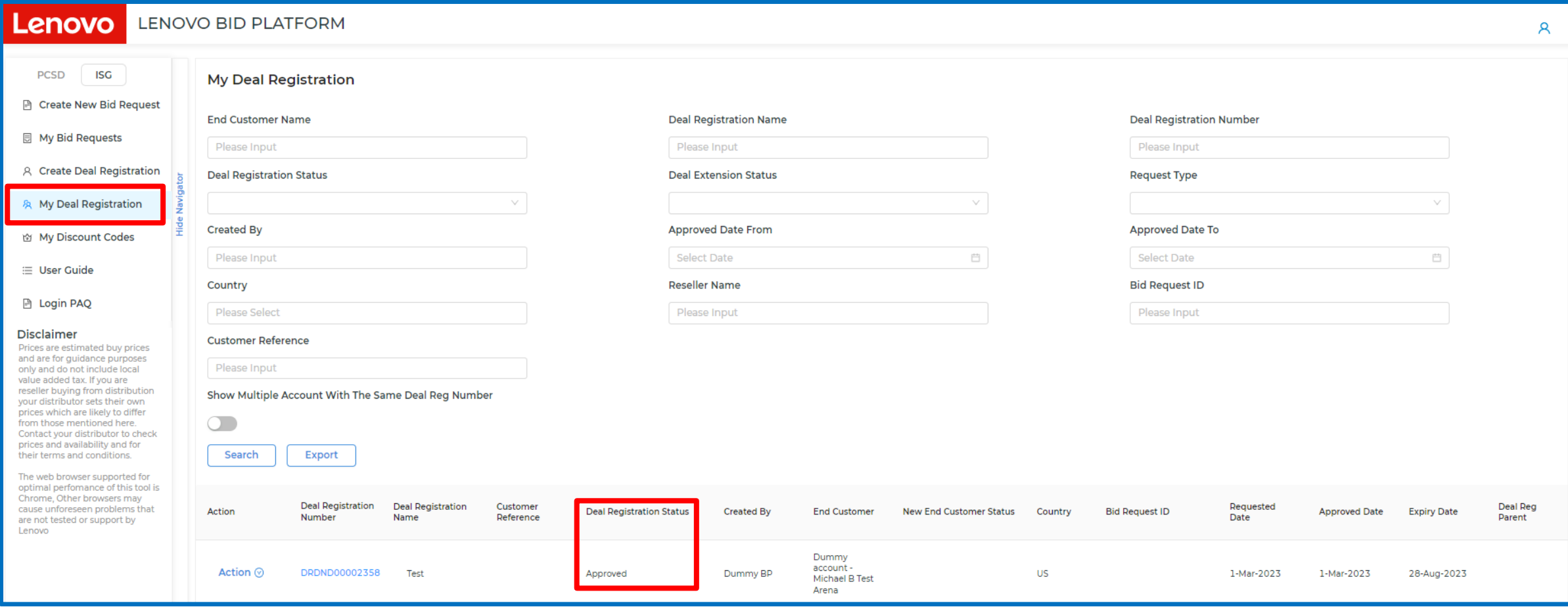

# **Creating an ISG Bid**

### **Log in and navigate to Create Bid Request Section**

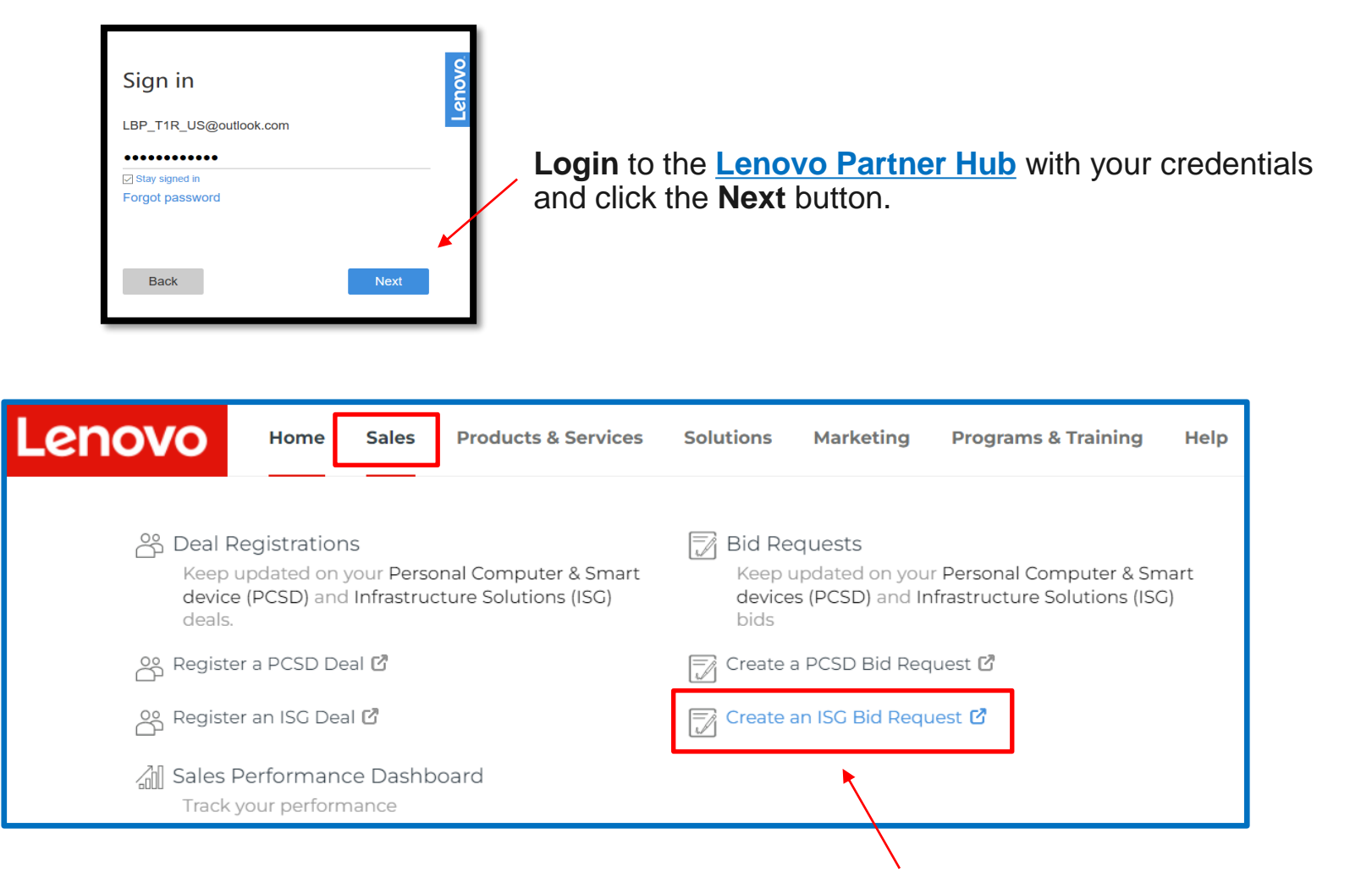

Click the **Sales** tab from the menu on the Homepage and then click on **Create ISG Bid Request.**

#### **Create a new Bid Request**

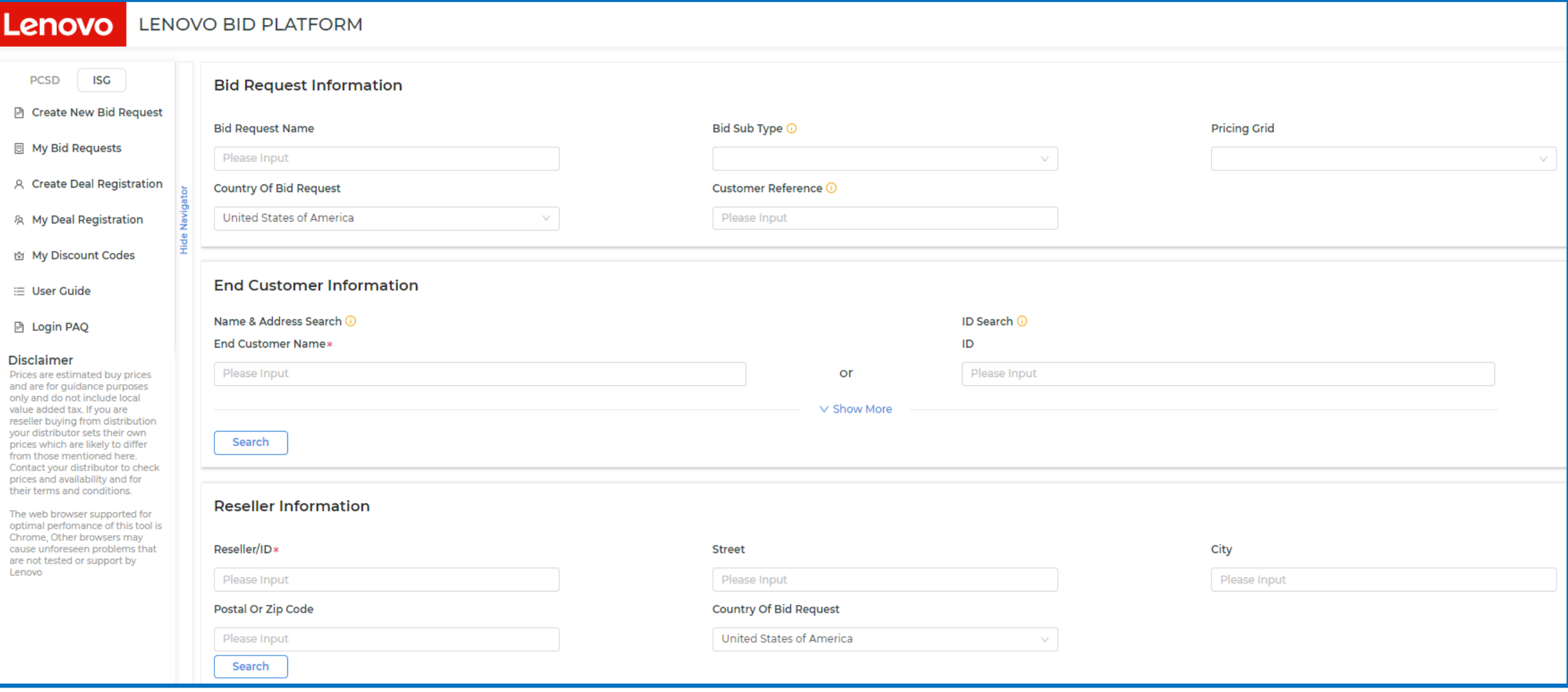

### **Bid Request: Search for a customer**

#### You can search using the End Customer Name or ID:

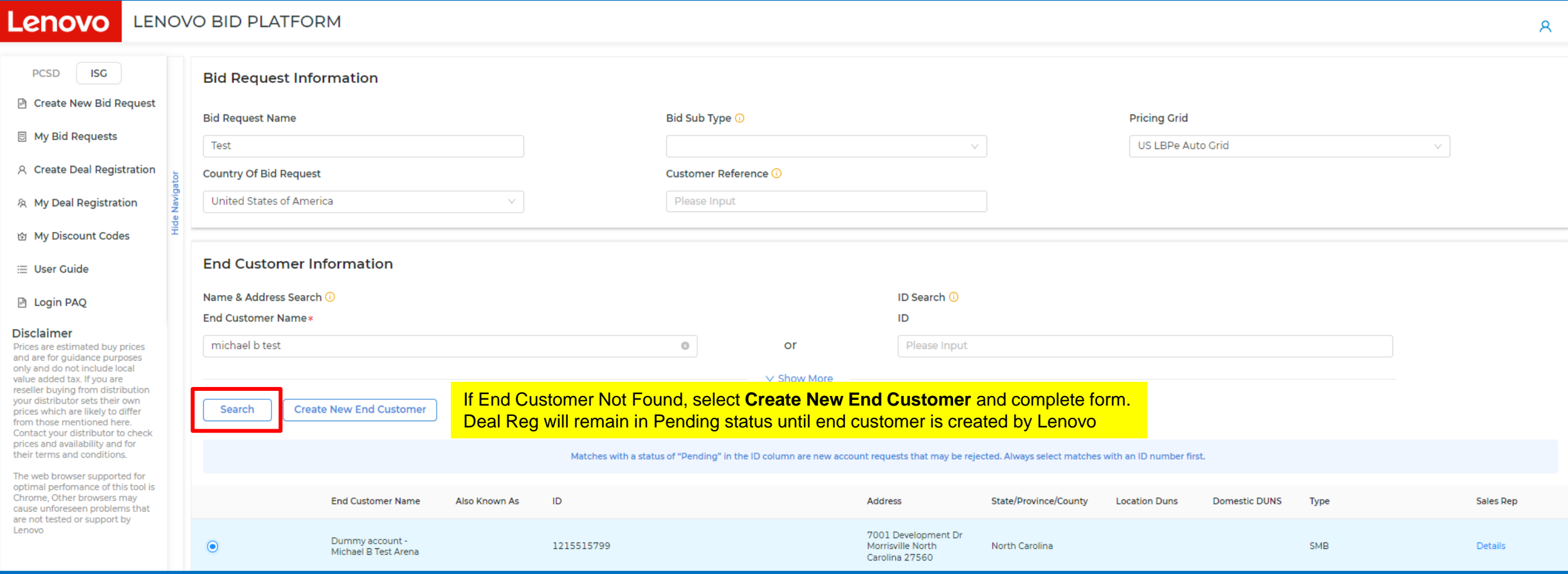

### **Bid Request: Applying Deal Reg from Account Search**

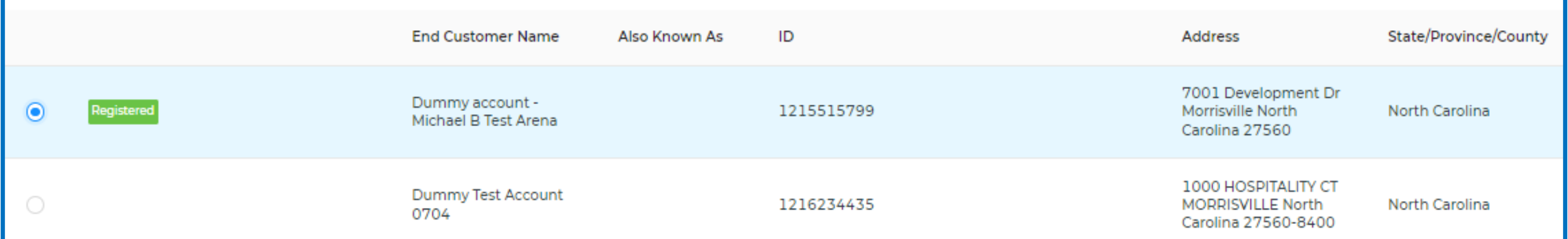

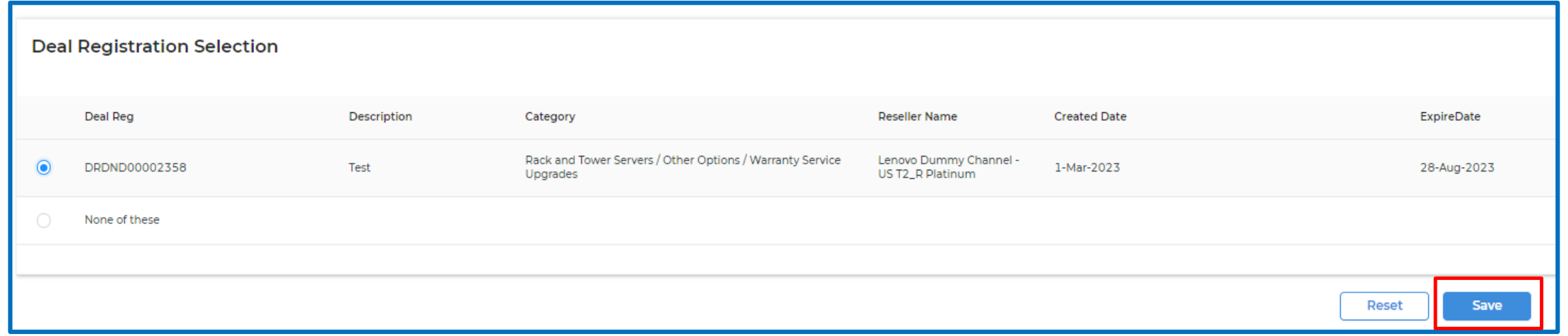

#### **Bid Request: Header and Product cart options**

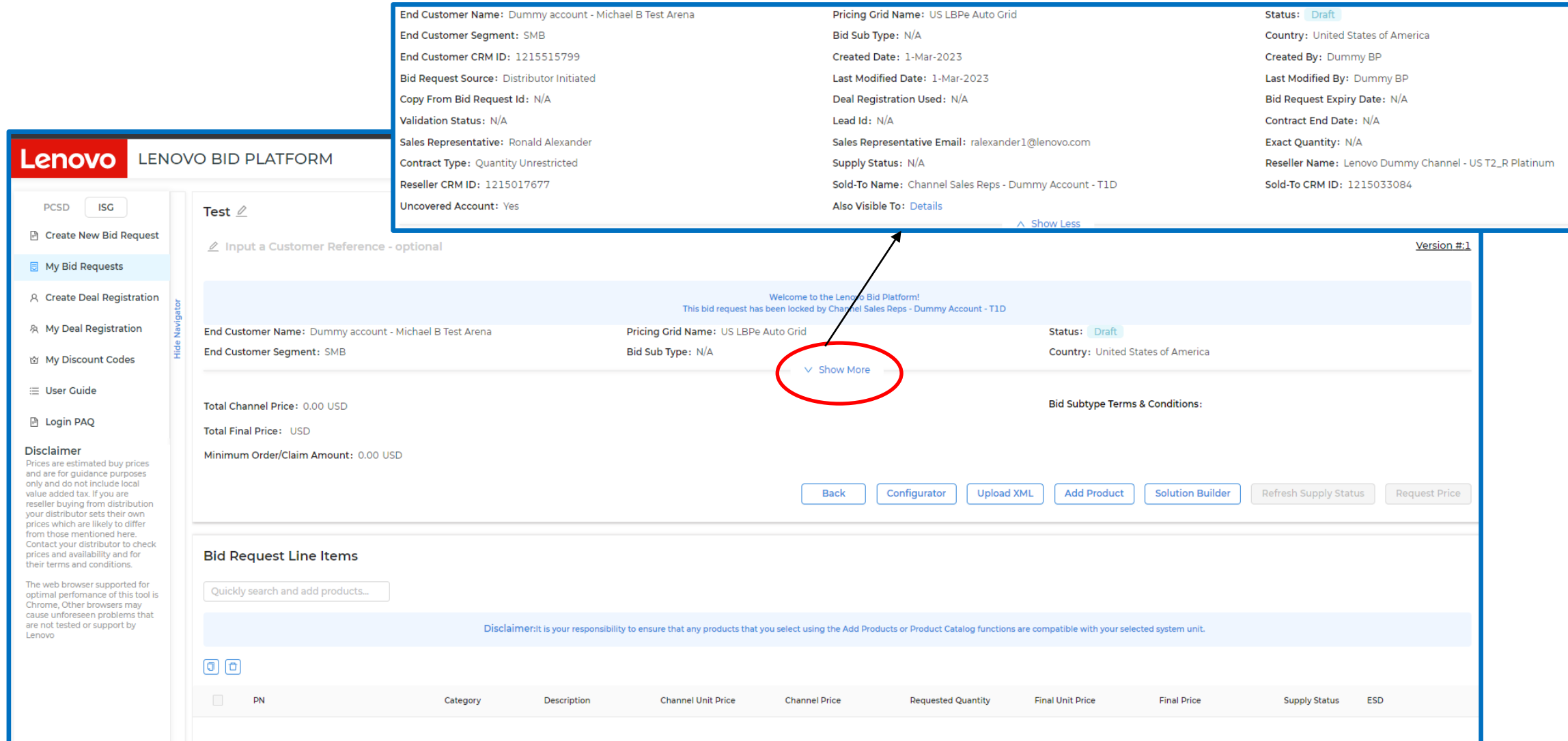

#### **Bid Request: Adding products to ISG Bid**

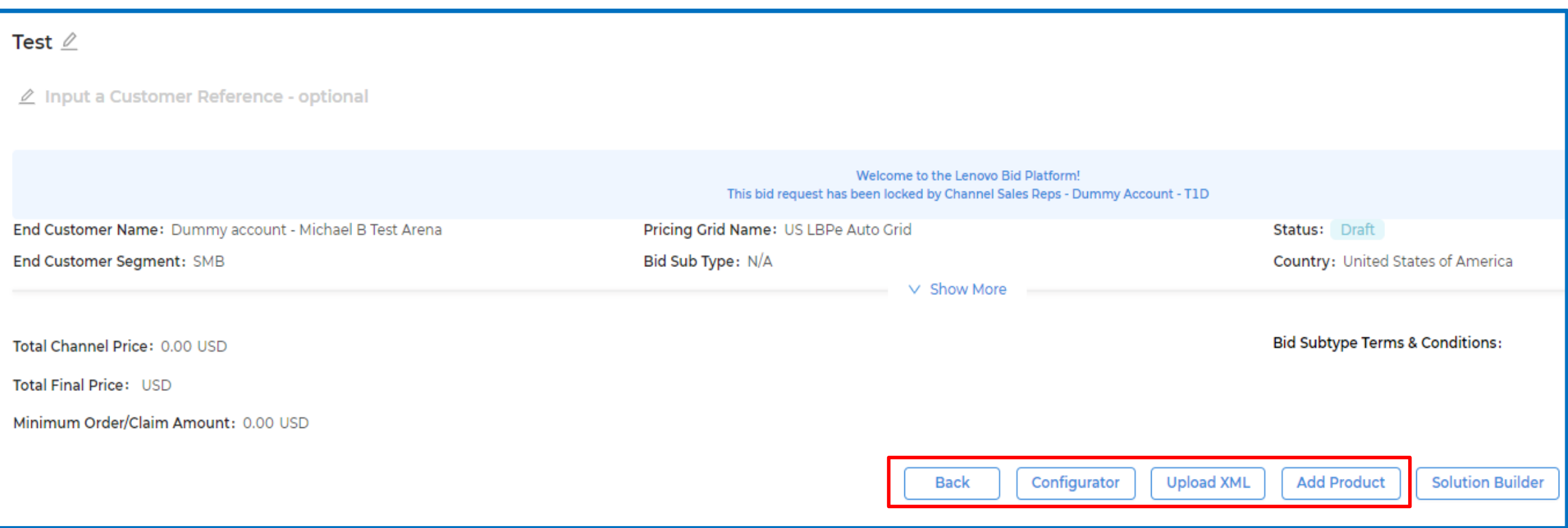

### **Product Catalog: Add Product using DCSC Configurator**

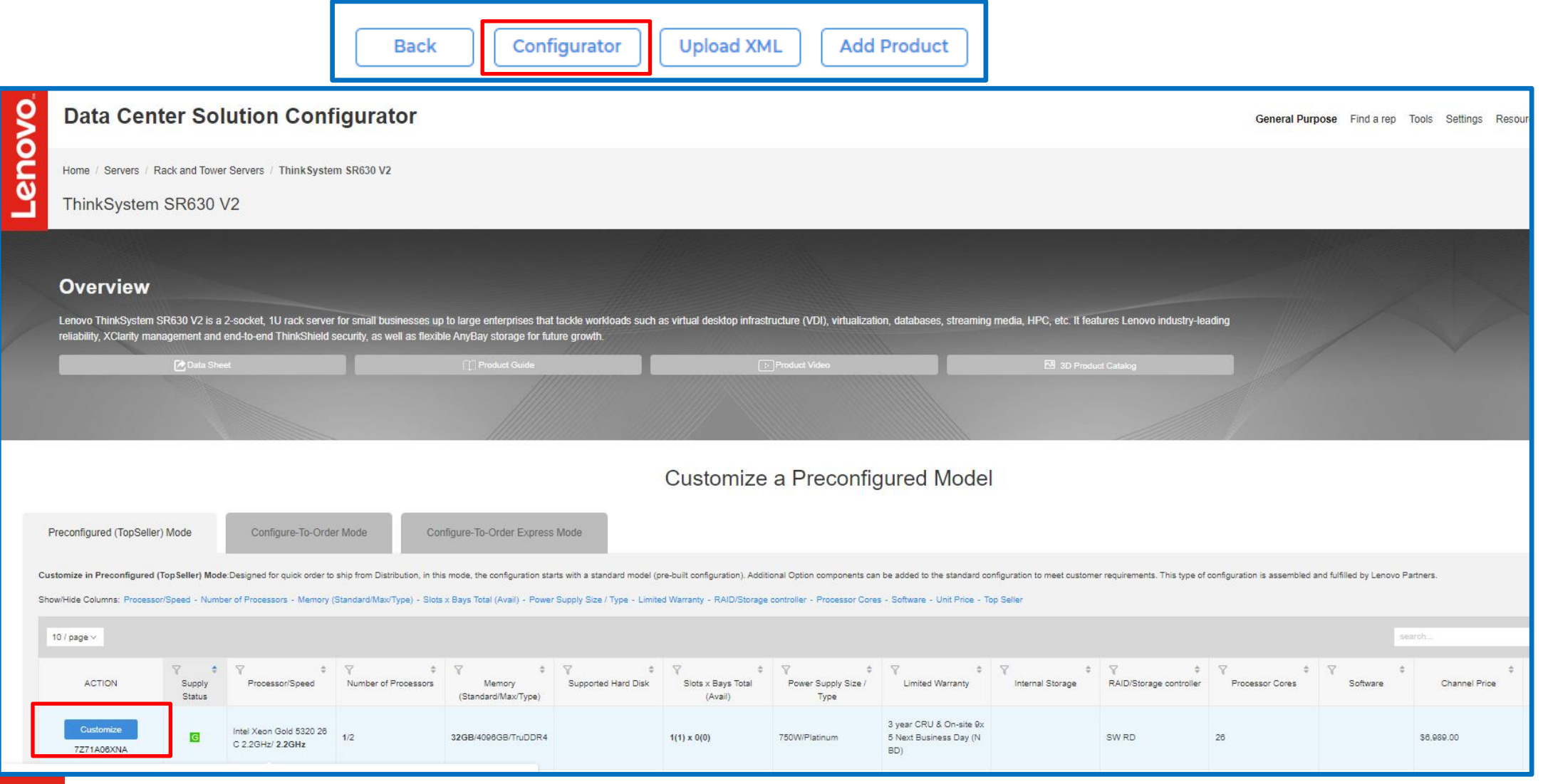

#### **Product Catalog: Add Product using Upload XML**

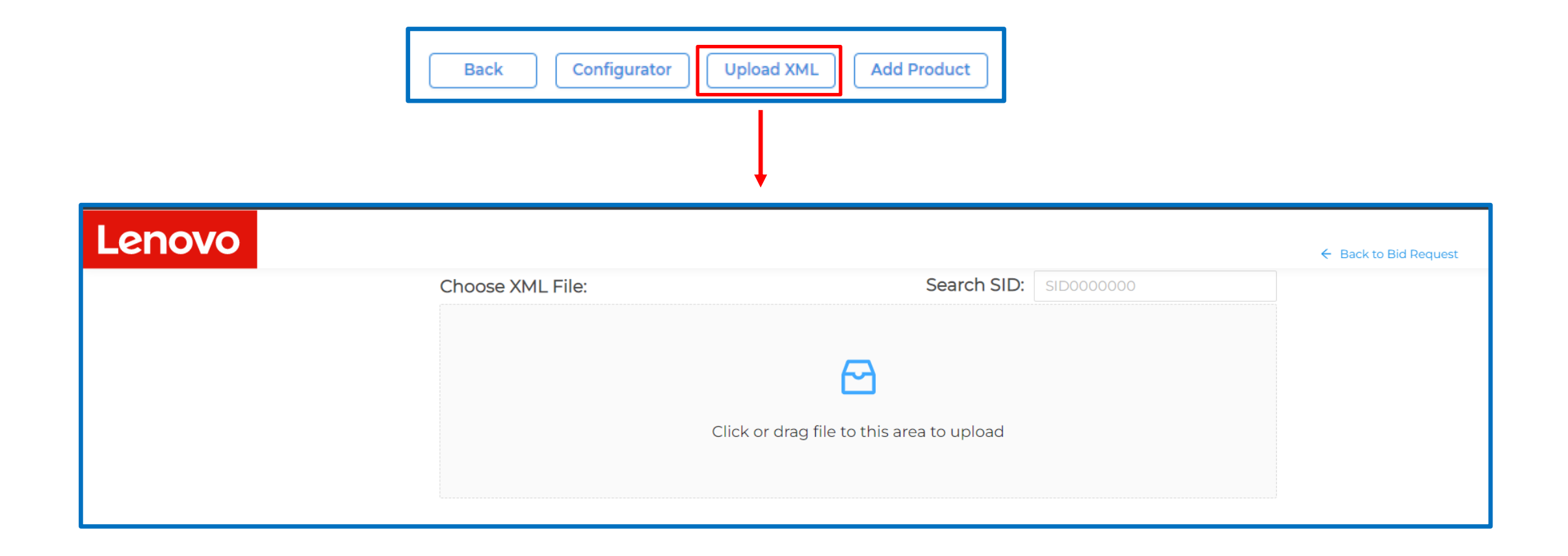

#### **Product Catalog: Add Product Button (1 of 3)**

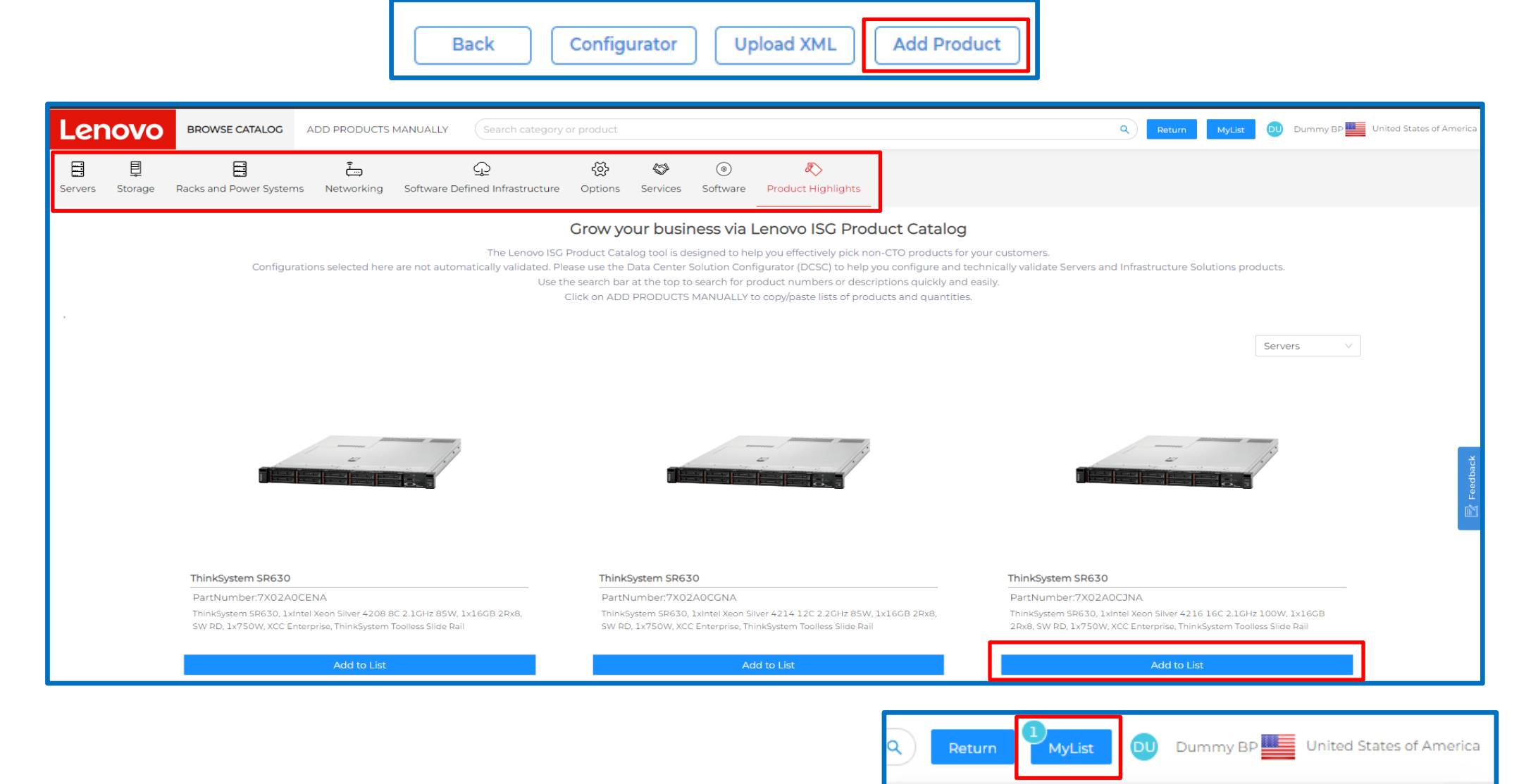

The products have been added to MyList successfully

 $\sim$ 

## **Product Catalog: PN or description search (2 of 3)**

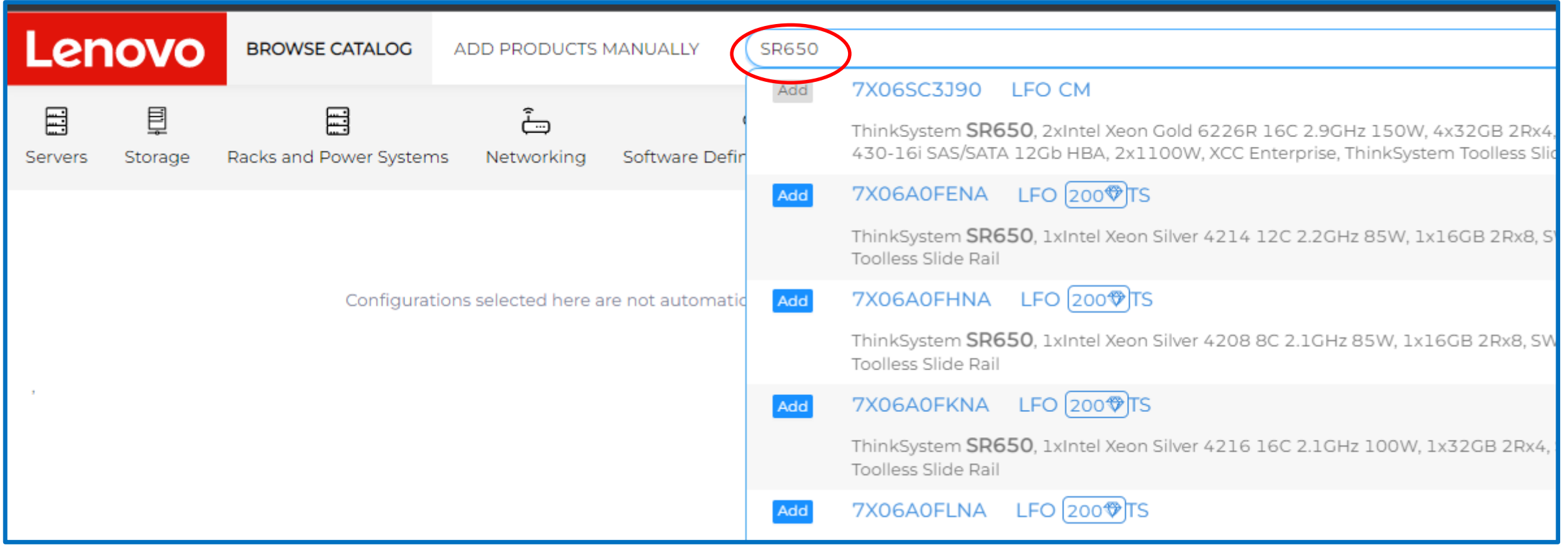

## **Product Catalog: My List (3 of 3)**

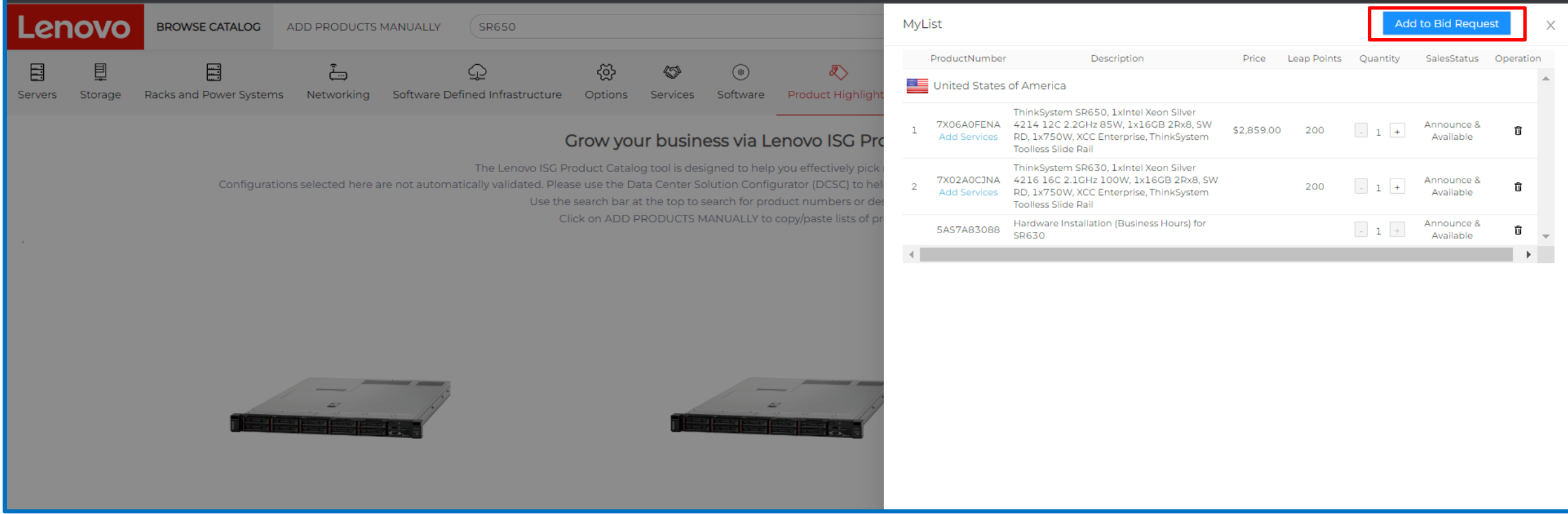

#### **Product Catalog: Add Product Manually / CSV Upload**

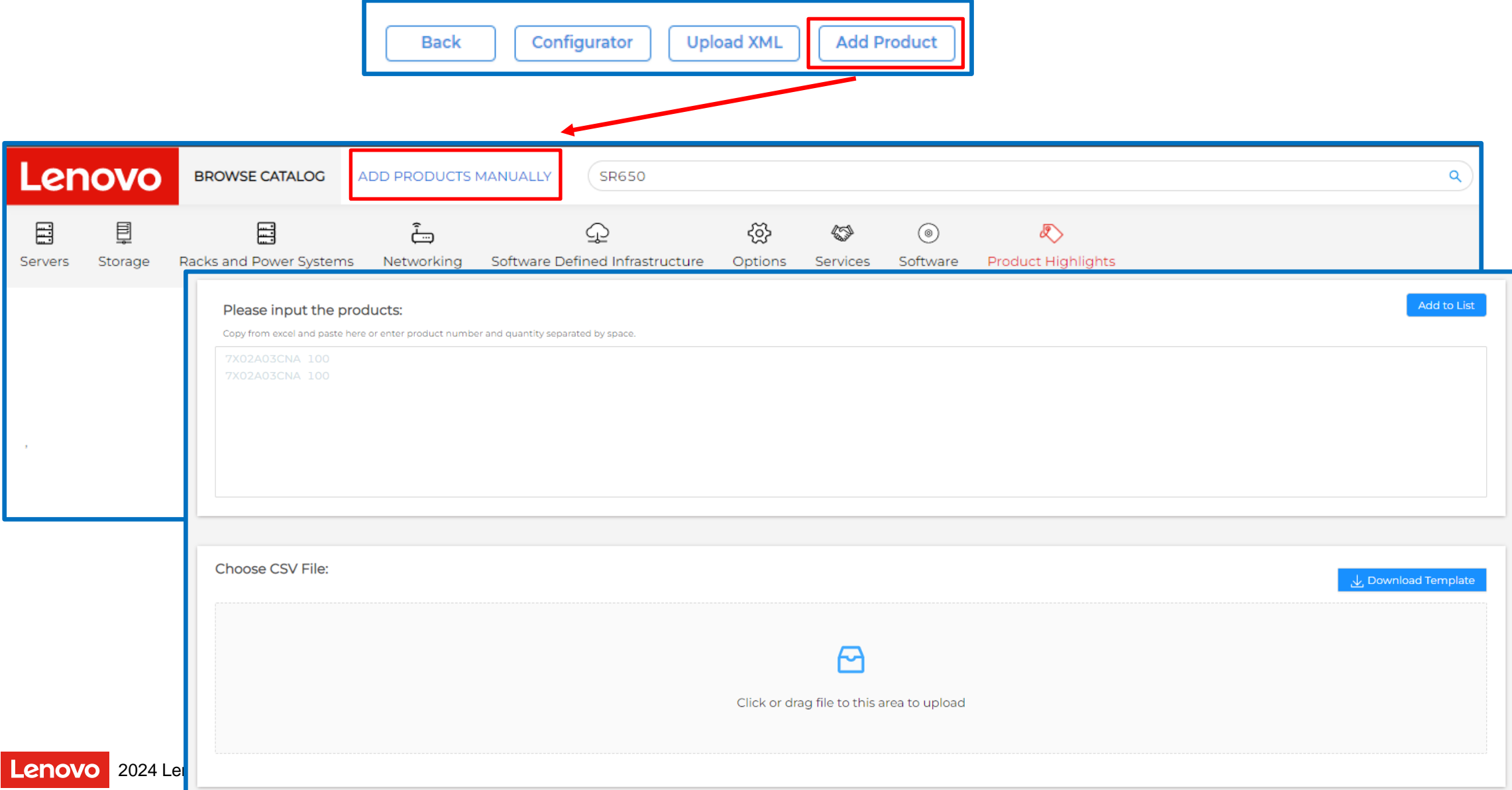

#### **Bid Request: Request Price for Approval**

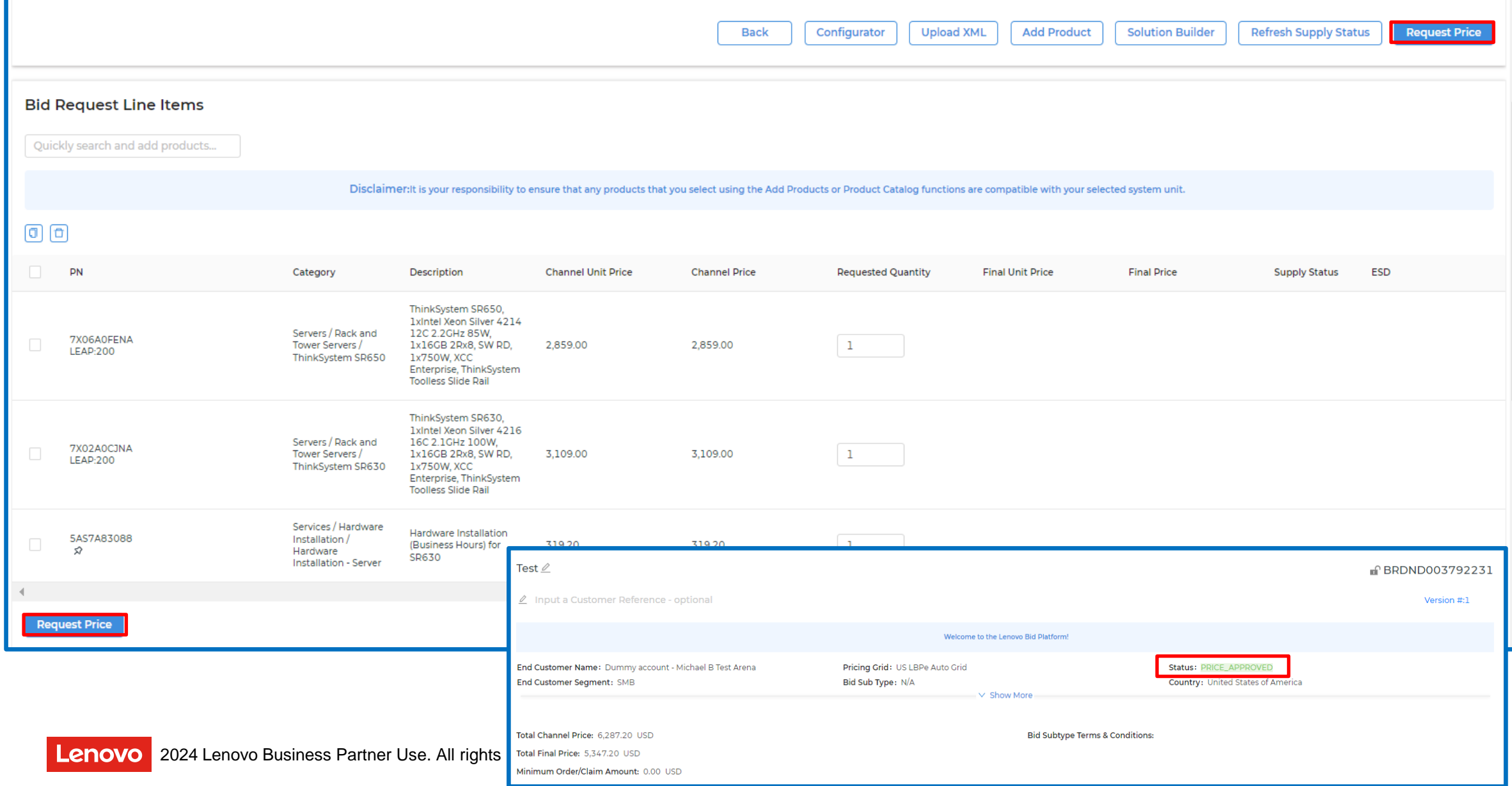

#### **Bid Request: Confirm Price / Create Contract**

Lenovo

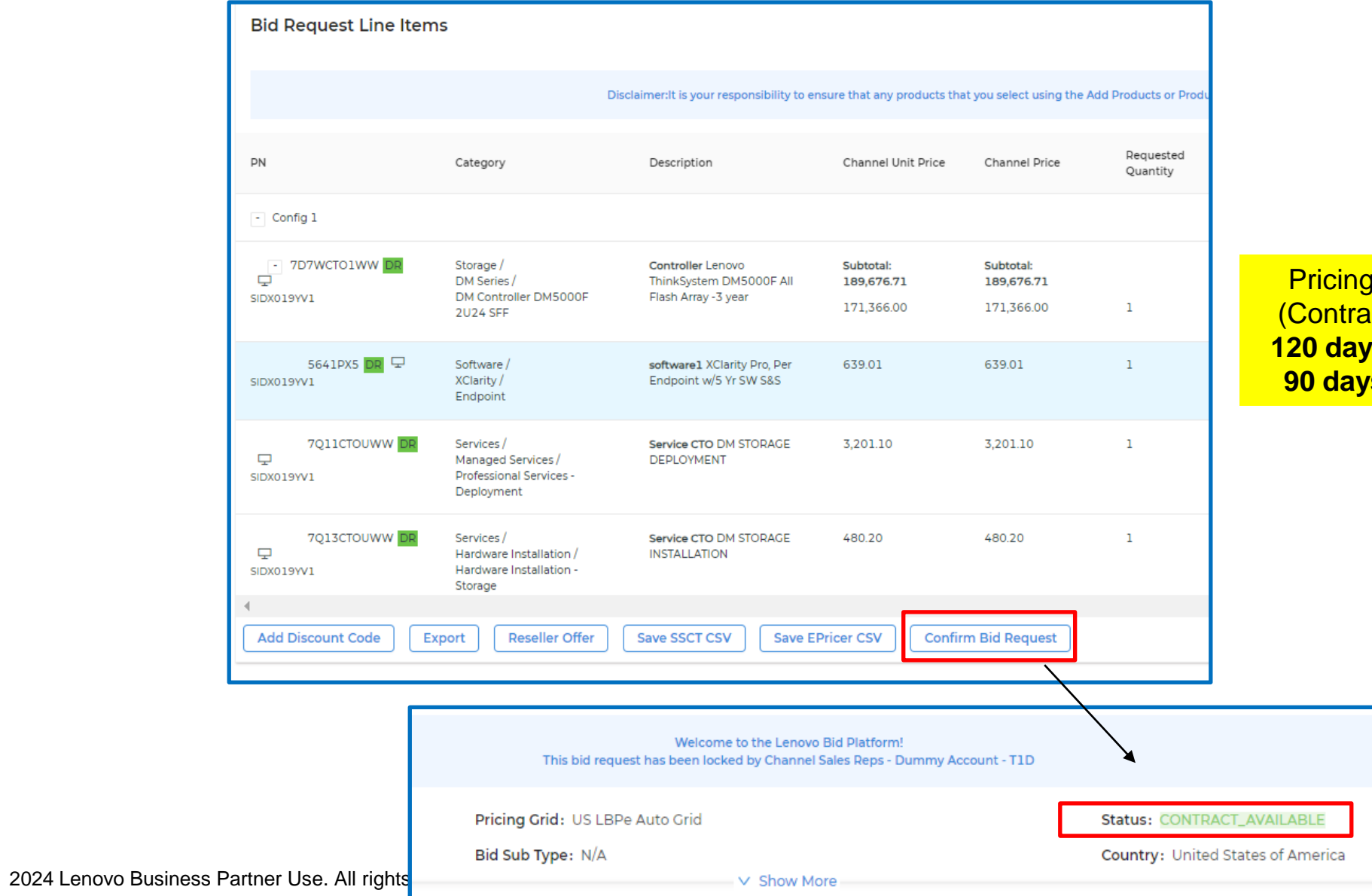

Pricing for confirmed bids (Contract Available) is valid **120 days with deal reg** and **90 days without deal reg**

#### **My Bid Requests**

#### Use **My Bid Requests** to search for prior bids

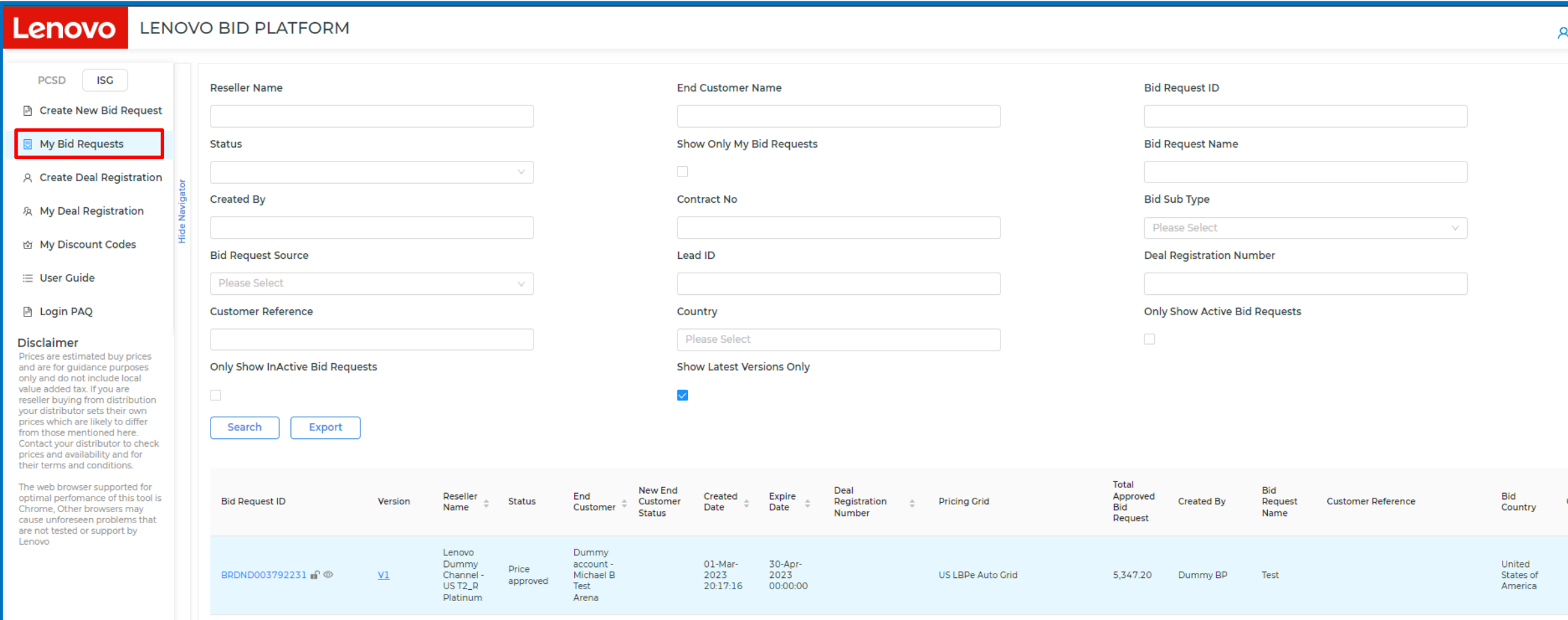

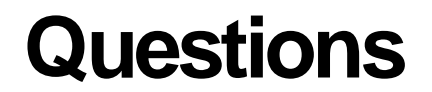

#### Please contact **[isglbp@lenovo.com](mailto:isglbp@lenovo.com)**

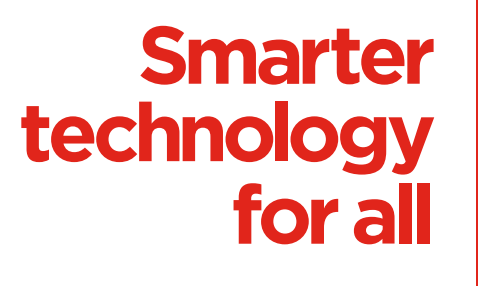

ovous

# thanks.